# 産業動学に関する研究ノート (数値計算編)(3)

加 藤 浩

# **6.関数 profit**

mc:限界費用 *mc*(ベルトラン競争) M:市場規模 *M*(ベルトラン競争) wstar: 効用曲線の屈曲点 $\omega^*$  (ベルトラン競争) ggamma:限界費用のパラメータッ(クールノー競争) D:市場規模 *D*(クールノー競争) f:固定費用 *f*(クールノー競争)  $beta:$ 割引因子 $\beta$ 

#### **表5 パラメータの一覧**

```
descn:産業構造の総数
pstar:均衡価格(nfirms 次元ベクトル)
theta:限界費用(クールノー競争)(nfirms 次元ベクトル)
quan:均衡生産量(クールノー競争)(nfirms 次元ベクトル)
sigma:購入確率(ベルトラン競争)(nfirms 次元ベクトル)
profstar:均衡利潤(nfirms 次元ベクトル)
profit: 利潤行列 (descn×nfirms 行列) (a. (PREFIX) pr (nfirms).mat に保存)
agprof:利潤行列(descn×nfirms 行列)(a.(PREFIX) cons(nfirms).mat に保存)
share:市場シェア行列(descn×nfirms 行列)
pmcmarg:利潤マージン・ベクトル(descn 次元ベクトル)
concent:1社集中度ベクトル(descn 次元ベクトル)
```
**表6 変数の一覧** 

 **function**  $1 = \text{profit}()$  **global** rlnfirms kmax binom **global** mc M wstar w egw p profstar sigma D f ggamma quan theta pstar **global** profit agprof share pmcmarg concent nfirms = 1: **while** nfirms <= rlnfirms 08 descn = binom(nfirms+kmax+1, kmax+2); profit = zeros(descn, nfirms); agprof = zeros(descn, nfirms); share = zeros(descn, nfirms); 13 pmcmarg = zeros(descn, 1); 14 concent = zeros(descn, ); **if** '**ベルトラン競争**' w = []; eqw =  $1$ ; 19  $\qquad \qquad$  pstar = []; 20 profstar =  $[1;$ 21 sigma = zeros(nfirms, ); 22  $p = 5.5*ones(nfilms, 1);$  24 coprofit(nfirms, descn); **elseif** '**クールノー競争**' quan =  $1$ ; 28 profstar =  $\lceil \cdot \rceil$ ; 29  $w = 1;$ - 78 - 産業動学に関する研究ノート(数値計算編)(3)

```
30 theta = 1;
31 pstar = [];
32 
33 ccprofit(nfirms, descn); 
34 end
35
36 save(['a.' PREFIX ' pr' int2str(nfirms) '.mat'],
       'profit'); 
37 save([1a.' PREFIX ' cons' int2str(nfirms) '.mat'], ...
38 'agprof', 'share', 'pmcmarg', 'concent'); 
39 
40 nfirms = nfirms+1; 
41 end
42 end
```
nfirms 社の企業の間で展開されるクールノー競争。もしくはベルトラン競争 の均衡利潤について,企業数 nfirms を1社から rlnfirms 社まで変えてそれぞ れ計算する62)。エンコードされた産業構造を行番号とし,企業のインデックスを 列番号とした利潤行列に,対応する均衡利潤を格納する。こうして構築された利 潤行列をファイルに保存する63)。このファイルはメインルーチンで読み込まれ, 利潤行列は割引現在価値を計算する際に使用される<sup>64</sup>。またこの関数では、各企

- 63) 1 社問題に用いる利潤行列から rlnfirms 社問題の利潤行列まで,rlnfirms 個のファ イルが作成される。
- 64) 具体的には,nfirms社問題のループにおいて,nfirms社の利潤行列が保存されている ファイルを読み込む。読み込まれたデータは利潤行列profitに格納され,関数optimize において,最大化された期待割引現在価値nvalを計算するときに使用される(5.8節参照)。

<sup>62)</sup> クールノー競争で各企業が設定する生産量,あるいはベルトラン競争で各企業が設定す る価格は,産業動学に影響を与えない(静学・動学分解(dynamic-static breakdown))。産 業動学において産業構造は変化するが,実現した産業構造に対応して均衡生産量,あるい は均衡価格が定まる。つまり,生産量や価格の決定は産業構造を所与とした静学的な問題 となり,投資決定や退出決定と切り離して考える。数値計算の観点に立つと,均衡利潤を 計算するアルゴリズムは,マルコフ完全ナッシュ均衡値を計算するアルゴリズムから独立 したオフライン・アルゴリズムになる。

業の市場シェア 各企業の利潤マージン 1社集中度といった統計量も計算して ファイルに保存する。

 メインルーチンで設定されたパラメータ rlnfirms と kmax,およびメイン ルーチンで構築された Binom 行列 binom をグローバル変数として,この関数で 共有する(02行目)。nfirms = 1から始めて, nfirms = rlnfirms までループし, 各企業の均衡利潤を計算する。(54)式に従って,企業数が nfirms,最大の効率 性水準が kmax のときに実現可能な産業構造の総数 descn を,Binom 行列から計 算する(08行目)。さらに各統計量を初期化する(10~14行目)。

利潤行列を計算する処理は、事前に選択された競争形態に応じて、ベルトラン 競争のケース(16~24行目),あるいは,クールノー競争のケース(26~33行目) のいずれかに分岐する65)。ベルトラン競争を選択した場合は,以下の処理が行わ れる。最初に、均衡利潤の計算で用いる変数を初期化する (17~21行目)66。ま た. ニュートン=ラフソン法の初期点を p = (0.5, …, 0.5)と設定する (22行目)。 そうした上で,関数 cqprofit を呼び出して,nfirms 社の均衡利潤を descn 個の産業構造すべてについて計算する(24行目)。クールノー競争を選択した場 合も同様の処理が行われる。まず,均衡利潤の計算で使用する変数を初期化する (27~31行目)。関数 ccprofit を呼び出して、nfirms 社の利潤行列を descn 個の産業構造すべてについて計算する(33行目)。こうして計算された利潤行列 profit をファイルに保存する(36行目)67)。また,同時に計算された統計量 agprof, share, pmcmarg, concent を別のファイルに保存する (37, 38行目)68)。 nfirms を1つ増やして次のループに進む(40行目)。

<sup>65)</sup> PREFIX = 'c'ならばクールノー競争の利潤を,PREFIX = 'b'ならばベルトラン競争の 利潤を計算するというように,PREFIX の値に応じて処理を分岐させる。

<sup>66)</sup> a = []は空配列を a に代入する処理である。

<sup>67)</sup> 例えば、3社のベルトラン競争のデータは、a.b\_pr3.mat に保存される。

<sup>68)</sup> 例えば,3 社のクールノー競争のデータは,a.c\_cons3.mat に保存される。

### **6.1 クールノー競争**

## **6.1.1 モデル**

 同質財を生産・販売する *N* 社の企業の間で,クールノー競争が展開される。効 率性パラメータZ*<sup>n</sup>* は,企業 *n* の限界費用の大きさを決める。限界費用は生産量に 対して一定であり.  $\omega_n$ の実現値に影響を受ける。つまり.

$$
MC = \Theta(\omega_n), \quad \theta' < 0. \tag{146}
$$

<sup>Z</sup>*<sup>n</sup>* は次式に従って推移する。

$$
\omega_n' = \omega_n + \tau - \nu. \tag{147}
$$

ここで,  $V \in \{0, 1\}$ は産業全体のショック,  $\tau \in \{0, 1\}$ は企業固有のショックである $\frac{69}{3}$ 。  $\tau$ が上昇するとき、あるいは $\nu$ が低下するときに $a_n$ は増加し、これにより限界費用 は低下する。

 <sup>W</sup> {0, 1}の各値が実現する確率は投資水準 *x* に影響を受ける。Wの確率分布を 次のように特定化する。

$$
Pr(\tau) = \begin{cases} \frac{ax}{1+ax} & (\tau = 10 \le \tilde{\tau}) \\ \frac{1}{1+ax} & (\tau = 00 \le \tilde{\tau}). \end{cases}
$$
(148)

a は定数である。δ ∈ [0, 1]は定数として. vの確率分布を次のように特定化する。

$$
Pr(\nu) = \begin{cases} \delta & (\nu = 1 \mathcal{O} \leq \xi) \\ 1 - \delta & (\nu = 0 \mathcal{O} \leq \xi) \end{cases} \tag{149}
$$

企業 *n* の生産量を *qn*とすると,産業全体の総生産量 *Q* は次のようになる。

$$
Q = \sum_{n=1}^{N} q_n \tag{150}
$$

市場需要関数を以下のように定める。

<sup>69)</sup> 例えば、心生産要素価格(対数値), は各企業の生産効率性(対数値)と解釈できる。

- 82 - **市業動学に関する研究ノート(数値計算編)(3)** 

$$
P(Q) = D - Q.\tag{151}
$$

*D* は定数であり,その大きさは市場規模を表す。固定費用を *f* とすると,企業 *n* の利潤は次のようになる。

$$
\pi_n = P(Q)q_n - \theta(\omega_n)q_n - f. \tag{152}
$$

クールノー均衡における市場価格と各企業の生産量は,次式として導かれる。

$$
P^* = \frac{1}{N^* + 1} \left( D + \sum_{n=1}^{N^*} \theta(\omega_n) \right),
$$
\n(153)

$$
q^*(\omega_n) = \text{Max}\{0, P^* - \theta(\omega_n)\}.
$$
 (154)

ここで,*N*\*は均衡において生産量が正となる企業の総数である。企業 *n* の均衡利 潤は,

$$
\pi^* = \text{Max} \{-f, \{P^* - \theta(\omega_n)\}^2 - f\} \tag{155}
$$

となる。均衡生産量がゼロとなるときは,固定費用に等しい損失が発生する。 数値計算のために、限界費用関数 $\theta$ を次のように特定化する。

$$
\theta(\omega_n) = \gamma \exp\{-\omega_n\}.\tag{156}
$$

<sup>J</sup>は定数である。

# 6.12 コード

 **function** [] = ccprofit(nfirms, descn) **global** w ggamma D f quan profstar theta pstar **global** profit agprof share pmcmarg concent 04  $05 \t i = 1;$ **while**  $i \leq$  descn  $w =$  qdecode(i);

```
08 w = w-4;09 theta = \alpha = \alphaamma*exp(-w);
10 n = nfirms;
11 p = (D + sum(theta(1:n)))/(n+1);12 
13 while \sim((p - \text{theta}(n)) \ge 0) || (n == 1))
14 \qquad n = n-1;15 p = (D + sum(theta(1:n)))/(n+1);16 end
17 
18 q = zeros(nfilms, 1);19 
20 if p - \text{theta}(n) > 021 q(1:n) = p - \text{theta}(1:n);
22 end 
23 
24 quan = q;
25 
26 pstar = D - sum(quan);
27 profstar = (pstar > theta). * (pstar-theta). * quan - f;
28 profit(i, :) = profstar';
29 share(i, :) =quan';
30 
31 if sum(quan) > 032 pmcmarg(i) = pstar/(sum(theta.*quan))*sum(quan);33 concent(i) = max(quan)/sum(quan);
34 else
35 pmcmarg(i) = 1;
36 end
```
- 84 - **産業動学に関する研究ノート(数値計算編)(3)** 

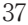

- $38 \t i = i+1;$
- 39 **end**
- 40 **end**

エンコードされた産業構造 i = 1, ... descn の下 nfirms 社の企業の間でクー ルノー競争が繰り広げられる。各企業が獲得する均衡利潤を計算して,利潤行列 の第i行に格納する。また、市場シェア、利潤マージン、集中度といった統計量 も同時に計算する。

まず, 産業構造 i をデコードして w を得る (07行目)。得られた産業構造ベク トル w に対して、w-4と変換する $(08$ 行目 $)^{70}$ 。w =  $(\omega_1, \dots, \omega_{\text{nf} + \text{rms}})$ から限界費用 theta =  $(\text{exp}\{-\omega_1\}, \dots, \text{exp}\{-\omega_{n_f + \text{rms}})\}$ を計算する $(09$ 行目)。変数 n に nfirms を代入した上で(10行目),n 社の企業が生産しているときに実現する市場価格 p を計算する(11行目)。ただし,各企業の生産量の中には,マイナスの水準も含 まれている可能性がある。すなわち,市場価格 p よりも高い限界費用 theta を 持つ企業の生産量はマイナスとなり,このような生産量も含めて,ひとまず市場 価格 p を計算する。13~16行目のループで,生産量がマイナスとなる企業を除外 して市場価格を再計算する。

$$
theta(1) \leq theta(2) \leq \dots \leq theta(n) \tag{157}
$$

であるから,

 $\overline{a}$ 

$$
q(1) \ge q(2) \ge \dots \ge q(n) \tag{158}
$$

となる。したがって
n 番目の企業から始めて
n-1番目の企業
n-2番目の企 業と順次,生産量がマイナスになっているかどうかを検討していく。生産量がマ イナスとなるときは,均衡生産量をゼロとするので,この企業を除外して市場価 格を再度計算する。13行目の **while** ループの条件式は,

<sup>70)</sup> つまり,  $\omega_n \in \{0, 1, 2, \ldots\}$ を $\omega_n \in \{-4, -3, -2, \ldots\}$ と変換して限界費用を計算する。

$$
\sim ((p - \text{theta}(n) > = 0) || (n == 1))
$$
  
= (p - \text{theta}(n) < 0) & (a (n > 1)) (159)

である。つまり,企業数 n が2社以上であり,かつ n 番目の企業の限界費用 theta(n)が市場価格 p よりも高い限り,**while** ループ内の処理を繰り返す。こ のとき, n 番目の企業の生産量はマイナスになるので、この企業を除外し (14行 目),企業数が n 1のときの市場価格 p を再計算する(15行目)。再び **while** ルー プの条件式に戻り.n-1番目の企業の限界費用が再計算された市場価格よりも高 くなるかどうかを判定する。**while** ループから抜け出たときの n の値は,生産量 が非負となる企業の総数である。

 次に,各企業の均衡生産量 quan を求める。p - theta > 0となる企業の均衡 生産量を計算する (21行目)。p - theta ≤ 0となる企業については、18行目の 初期化が維持されるので,均衡生産量はゼロとなる。均衡総生産量 sum(quan) を市場需要関数に代入して,均衡価格 pstar を計算する(26行目)。続いて均衡 利潤 profstar を計算する (27行目)。pstar ≤ theta となる企業の均衡生産 量はゼロであるから,固定費用に等しい損失を profstar に代入する。こうして 計算された産業構造 i の均衡利潤 profstar を利潤行列 profit の第 i 行に(28 行目),均衡生産量 quan を市場シェア行列 share の第 i 行に(29行目),それ ぞれ格納する。

均衡総生産量が正であるとき,産業構造 i における利潤マージン

$$
\text{pmcmarg} = \frac{\sum_{n=1}^{N^*} P^* q^* (\omega_n)}{\sum_{n=1}^{N^*} \theta(\omega_n) q^* (\omega_n)}
$$
(160)

と,1社集中度(CR1)

$$
concat = \frac{\text{Max } q^*(\omega_n)}{\sum_{n=1}^{N^*} q^*(\omega_n)}
$$
(161)

を計算して、利潤マージン・ベクトル pmcmarg の第 i 要素 (32行目), および1

社集中度ベクトル concent の第 i 要素 (33行目)に、それぞれ格納する。均衡 **総生産量がゼロであるときは、すべての企業が** *P***\* = β(ωh)となっているので**、利 潤マージンを1とし(35行目),1社集中度ベクトルはゼロとする。

#### **6.2 ベルトラン競争**

### **6.2.1 モデル**

 差別化された財を生産・販売する *N* 社の企業の間で,ベルトラン競争が繰り広 げられる。企業 *n* が生産する財を財 *n* と呼ぶ。また,*M* 人の消費者が財を購入す る。各々の消費者は,差別化された *N* 種類の財 *j*(*j* = 1, , *N*)と外部財0の中か ら1つを選択して、1単位購入する<sup>71</sup>)。代表的な消費者が財 *j*(*j* = 0, 1, …, N) を 購入したときに得る効用を,次のように置く72)。

$$
U_j = v_j - r_j + \varepsilon_j. \tag{162}
$$

 $v_j$ は財 *j* の品質,  $r_j$ は財 j の価格であり,  $\varepsilon_j$ は各消費者の好みの違いを表わす確率 変数である。確率変数<sub>β</sub>は累積分布関数

$$
F(x) = Pr(\varepsilon_j \le x) = \exp\left\{-\exp\left\{-\left(\frac{x}{\mu} + \eta\right)\right\}\right\}
$$
 (163)

に従う $73$ 。 $\mu$ ,  $n$ は定数である。確率密度関数は.

$$
f(x) = \frac{1}{\mu} \exp\left\{-\left(\frac{x}{\mu} + \eta\right)\right\} \exp\left\{-\exp\left\{-\left(\frac{x}{\mu} + \eta\right)\right\}\right\}
$$
(164)

となる。εη, ει, …, ενは, 同一の分布から独立に抽出される。

 財 *j* に対する需要量を求める。財 *j* を購入することが最適となる条件は,次の ようになる。

71) 外部財とは,財 *j*(*j* = 1, , *N*)以外の他の全ての財の合成財である。財 *j*(*j* = 1, , *N*) のどれも選択しないときは,外部財を選択すると考える。

73) ガンベル分布と呼ばれる。同一の分布に従う *n* 個の独立な確率変数の中で,最大値をと る確率変数の極限分布(n→∞のときの漸近分布)がガンベル分布となる。

<sup>72)</sup> 消費者行動を離散選択(discrete choice)モデルで考える(Anderson&de Palma&Thisse (1992),Train(2009)参照)。

$$
U_j \ge U_q \quad (q = 0, 1, \cdots, N) \tag{165}
$$

(162) 式を代入すると.

$$
\varepsilon_j - \varepsilon_q \ge v_q - v_j + r_j - r_q
$$
  
=  $(v_q - v_0) - (v_j - v_0) + (r_j - r_0) - (r_q - r_0) \ (q = 0, 1, ..., N)$  (166)

ここで,

 $\overline{a}$ 

$$
g(\omega_i) \equiv \nu_i - \nu_0 \quad (i = 0, 1, \cdots, N) \tag{167}
$$

と定義する。g(ω)は外部財0を基準とした財 i の相対品質である。g は有界な関数 であり,*g*c > 0,*g*Ǝ < 0を満たす。効率性パラメータZ*<sup>i</sup>* は相対品質を決定し,財 *i* の需要に影響を与える。a<sub>i</sub> は確率変数であり, (147) 式に従って推移する。rは (148) 式, vは (149) 式で与えられる確率分布に従う74)。

外部財0を基準とした財 *i* の相対価格 *pi* を次のように定める。

$$
p_i \equiv r_i - r_0 \quad (i = 0, 1, \dots, N) \tag{168}
$$

これらの記号を用いると, (166)式は,

$$
\varepsilon_q - \varepsilon_j \le \{ g(\omega_j) - p_j \} - \{ g(\omega_q) - p_q \} \quad (q = 0, 1, \dots, N) \tag{169}
$$

と書ける。(169) 式を満たすような*ε*<sub>0</sub>, …, ενが実現する確率σは, ερ, …, ενが独 立した確率変数であることから,

$$
\sigma_j = \Pr(\omega - \varepsilon_j \le \{g(\omega_j) - p_j\} - \{g(\omega_k) - p_0\})
$$
  
\n
$$
\times \Pr(\varepsilon_1 - \varepsilon_j \le \{g(\omega_j) - p_j\} - \{g(\omega_1) - p_1\})
$$
  
\n
$$
\times \dots \times \Pr(\varepsilon_{j-1} - \varepsilon_j \le \{g(\omega_j) - p_j\} - \{g(\omega_{j-1}) - p_{j-1}\})
$$
  
\n
$$
\times \Pr(\varepsilon_{j+1} - \varepsilon_j \le \{g(\omega_j) - p_j\} - \{g(\omega_{j+1}) - p_{j+1}\})
$$
  
\n
$$
\times \dots \times \Pr(\varepsilon_N - \varepsilon_j \le \{g(\omega_j) - p_j\} - \{g(\omega_N) - p_N\})
$$
\n(170)

<sup>74)</sup>  $\tau = 1$  が実現するとき.  $\alpha$ は上昇するので, 相対品質も上昇する。これは, 財 *i* の品質 vi が上昇したことと同義である。v = 1 が実現するとき, a<sub>i</sub> は低下するので, 相対品質も低 下する。これは,外部財の品質 *v*<sup>0</sup> が上昇したことと同義である。

となる。V*<sup>j</sup>* は代表的消費者が財 *j* を購入する確率なので,*M*V*<sup>j</sup>* が財 *j* の需要量とな  $\delta$ 。a, …, ε は共通の累積分布関数 *F* に従う確率変数であることから, ε = x が実 現したときに財 *j* を購入する確率は,

$$
Pr(\omega \le \{g(\omega) - p_j\} - \{g(\omega) - p_0\} + x)
$$
  
\n
$$
\times \dots \times Pr(\omega \le \{g(\omega) - p_j\} - \{g(\omega x) - p_x\} + x)
$$
  
\n
$$
= \prod_{q \ne j} F(\{g(\omega_j) - p_j\} - \{g(\omega_q) - p_q\} + x)
$$
\n(171)

 $\forall$  なる。 $\epsilon_j = x$ の確率密度は $f(x)$ であるから,  $\sigma_j$ は次のようになる。

$$
\sigma_j = \int_{-\infty}^{\infty} f(x) \prod_{q \neq j} F(\lbrace g(\omega_j) - p_j \rbrace - \lbrace g(\omega_q) - p_q \rbrace + x) dx \,. \tag{172}
$$

(163)式より,

$$
F({g(\omega_j - p_j) - {g(\omega_q) - p_q} + x})
$$
  
=  $\exp \left\{-\frac{{g(\omega_j) - p_j} - {g(\omega_q) - p_q} + x}{\mu} + \eta\right\}\right\}$ . (173)

ここで,

$$
\delta = \exp\left\{-\left(\frac{x}{\mu} + \eta\right)\right\},\tag{174}
$$

$$
y_q = \exp\left\{\frac{g(\omega_q) - p_q}{\mu}\right\} \quad (q = 0, 1, \cdots, N)
$$
\n(175)

とおくと, (164) 式は,

$$
f(x) = \frac{1}{\mu} \delta \exp\{-\delta\},\qquad(176)
$$

また (173) 式は,

$$
F({g(\omega_j) - p_j} - {g(\omega_q) - p_q} + x) = \exp\left\{-\delta \frac{y_q}{y_j}\right\}
$$
 (177)

と表される。(174)式より,

$$
d\delta = -\frac{\delta}{\mu}dx\tag{178}
$$

であり、x がー∞から∞まで変化するとき、Sは0から∞まで変化する。以上を踏まえ ると. (172) 式は次のように計算される。

$$
\sigma_{j} = \int_{0}^{\infty} \exp\left\{-\delta \frac{y_{j}}{y_{j}}\right\} \prod_{q \neq j} \left(\exp\left\{-\delta \frac{y_{q}}{y_{j}}\right\}\right) d\delta
$$
  
\n
$$
= \int_{0}^{\infty} \exp\left\{-\delta \frac{\sum_{q=0}^{N} y_{q}}{y_{j}}\right\} d\delta
$$
  
\n
$$
= \frac{y_{i}}{\sum_{q=0}^{N} y_{q}}
$$
  
\n
$$
= \frac{\exp\{g(\omega_{j}) - p_{j}\}}{\sum_{q=0}^{N} \exp\{g(\omega_{q}) - p_{q}\}}.
$$
 (179)

 $g(\omega_0) = p_0 = 0$ より exp{ $g(\omega_0) - p_0$ } = 1であるから, (179) 式は,

$$
\sigma_j = \frac{\exp\{g(\omega_j) - p_j\}}{1 + \sum_{q=1}^N \exp\{g(\omega_q) - p_q\}}
$$
(180)

と書ける。これより, σ<sub>i</sub> は(p<sub>1</sub>, …, p<sub>N</sub>)の関数であることが明らかになり, σ<sub>i</sub> = σ<sub>i</sub>(p<sub>1</sub>, , *pN*)と表わすことができる。さらに,

$$
\sum_{j=0}^{N} \sigma_j = 1 \tag{181}
$$

となるから,財0~財 *N* の購入確率を足し合わせると1になる。このことから, <sup>V</sup>*<sup>j</sup>* を企業 *j* の市場シェアと解釈することができる。

 どの企業の限界費用も *mc* であり,生産量について一定である。また,固定費 用はないものとする。企業 *j* の利潤は,

- 90 - **高業動学に関する研究ノート(数値計算編)(3)** 

$$
\pi_j = (p_j - mc)M\sigma_j(p_1, \cdots, p_N) \tag{182}
$$

となり,利潤最大化の1階の条件は次のようになる。

$$
\frac{\partial \pi_j}{\partial p_j} = M \sigma_j + (p_j - mc) M \frac{\partial \sigma_j}{\partial p_j} = 0 \tag{183}
$$

ここで,

$$
\frac{\partial \sigma_j}{\partial p_j} = -\sigma_j + \sigma_j^2 \tag{184}
$$

であるから,1階の条件は,

$$
-(p_j - mc)(1 - \sigma_j) + 1 = 0 \tag{185}
$$

となる。すべての *j* = 1, …, *N* についてこの式を満たす *p* = (*p*<sub>1</sub>, …, *p*<sub>N</sub>)が最適価格で ある。つまり,  $\sigma = (\sigma_1, ..., \sigma_N)$ ,  $i = (1, ..., 1)$ として,  $p$  の連立方程式

$$
-(p - mc \times i) \circ \{i - \sigma(p)\} + i = o \tag{186}
$$

を解くことで最適価格を得る75)。

数値計算を行うために,*g* を次のように特定化する。

$$
\exp\{g(\omega)\} = \begin{cases} \exp\{\omega\} & (\omega \le \omega^* \mathcal{D} \le \tilde{\Xi}) \\ \exp\{\omega^*\} & (\omega > \omega^* \mathcal{D} \le \tilde{\Xi}) \end{cases}
$$
(187)

定数 $\omega^*$ は、2つの効用曲線をつなぎ合わせる屈曲点(point of curvature)である(図  $3^{\circ}$ , 76), 77)<sub>0</sub>

75) żはアダマール積を表す。MATLAB®では.\*演算子で計算できる。

76) 2つの関数 *g*<sub>1</sub>(*ω*), *g*<sub>2</sub>(*ω*)について, 屈曲点*ω*\*では *g*<sub>1</sub>( $\omega$ \*) = *g*<sub>2</sub>( $\omega$ \*)かつ *g*<sub>1</sub>'( $\omega$ \*)と なる。

77)  $\omega^*$ は g を有界関数にして、なおかつスムーズな関数にする。実際

 $g(\omega) \rightarrow \omega^* + \log 2 \ (\omega \rightarrow \infty)$ 

となるから, g は上に有界となる。つまり, aが十分大きな値にあるとき, aが増加して も g はほとんど増加しない。g がaについて上に有界であるとき、利潤もaについて上に 有界となる。これは、投資を実行してのを上昇させても需要量はほとんど増加せず、した がって,利潤もほとんど増加しないことを意味する。ゆえに,高い水準の効率性を持つ企 業は投資をするインセンティブがないので、aはそれ以上上昇しない。このことから,実 現可能な効率性パラメータの集合は有限集合になる。

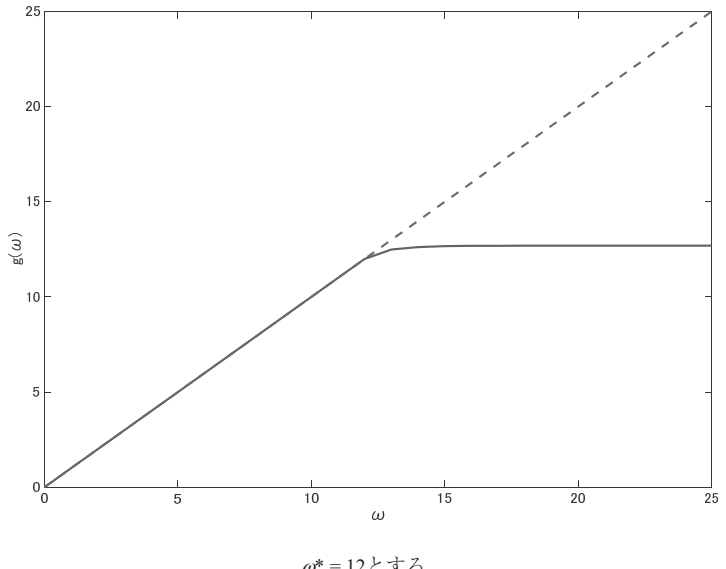

 $\omega^* = 12$ とする 破線はωのグラフ

**図3 g(Ȧ)のグラフ**

**6.2.2 コード** 

```
01 function [] = cqprofit(nfirms, descn) 
02 global w p M sigma mc profstar pstar 
03 global profit agprof share pmcmarg concent 
04 
05 i = 1;06 while i \leq descn
07 w = qdecode(i);
08 w = 3*w - 7;09 pstar = newton(p, 'cfunk');
10 profstar = M*pstar.*sigma - M*mc*sigma; 
11 profit(i, :) = profstar';
```
- 92 - **市業動学に関する研究ノート** (数値計算編) (3)

12 share $(i, :) =$  sigma';

13 pmcmarg(i) = sum(pstar.\*sigma)/mc/sum(sigma);

14 concent(i) =  $max(sigm) / sum(sigm)$ ;

 $15 \t i = i+1;$ 

16 **end**

17 **end**

 $\overline{a}$ 

エンコードされた産業構造 i = 1, ..., descn の下, nfirms 社の企業の間でベ ルトラン競争が展開される。各企業が得る均衡利潤を計算して,利潤行列の第 i 行に格納する。また,市場シェア,利潤マージン,集中度といった統計量も同時 に計算する。

まず, 産業構造 i をデコードして w を得る (07行目)。さらに, w を3w -7に 変換する (08行目)<sup>78</sup>)。関数 cfunk は、利潤最大化の1階の条件 (186) 式の左 辺を,*p* の関数と見たものである。関数 cfunk の根が最適価格 pstar である。 この根をニュートン=ラフソン法で求める (09行目)。財の購入確率 sigma は関 数 cfunk 内で計算される。そして,sigma と pstar を用いて均衡利潤 profstar を計算する(10行目)。これを利潤行列 profit の第 i 行に格納する(11行目)。 sigma は各企業の市場シェアを表すので,これを市場シェア行列 share の第 i 行に格納する(12行目)。さらに,産業構造 i での利潤マージン

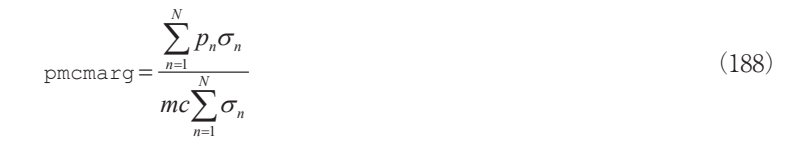

を計算して,利潤マージン・ベクトル pmcmarg の第 i 要素に格納する(13行目)。 また,1社集中度

78) つまり,  $\omega_n \in \{0, 1, 2, 3, \ldots\}$ を $\omega_n \in \{-7, -4, -1, 2, \ldots\}$ に変換して需要量を計算する。

$$
concent = \frac{\text{Max } \sigma_n}{\sum_{n=1}^N \sigma_n} \tag{189}
$$

を計算して,1社集中度ベクトル concent の第 i 要素に格納する(14行目)。

```
01 function [ret] = cfunk(p)02 global w mc sigma egw 
03 \qquad \qquad eqw = eq(w);
04 n = \text{egw}.\text{*exp}(-p);
05 denom = 1.0 + sum(n):
06 sigma = n./ denom;
07 ret = -(p-mc). * (1-si) + 1;
08 end
```
 関数 cfunk は,入力された nfirms 次元の価格ベクトル p を(186)式の左辺 に代入して,その値を出力する。この値をゼロとする p が最適価格となる。産業 構造 w = (ωι, …, ω<sub>nfirms</sub>)は関数 cqprofit で変換されたものを使用するので, グ ローバル変数として共有する (02行目)。関数 eg を呼び出して egw = (exp {*g*(*a*<sub>1</sub>)},  $\cdots$ ,  $\exp\{g(\omega_{\text{hfins}})\}\right)(03\hat{\pi} \mathbb{I}), \ \ \ \zeta \in \mathcal{E}, \ \ n = (\exp\{g(\omega_1) - p_1\}, \ \cdots, \exp\{g(\omega_{\text{hfins}}) - p_n\})$ *p*nfirms})(04行目)と計算していく。(180)式について分母 denom(05行目), sigma (06行目) をそれぞれ計算する。こうして (186) 式左辺の値が計算され たので,これを戻り値とする(07行目)。

```
01 function [wret] = eq(w)
02 global wstar 
03 wret = zeros(size(w, 1), 1);
04 
05 i = 1;
```

```
06 while i \leq size(w, 1)
07 if w(i) \leq wstar
08 wret(i) = exp(w(i));09 else
10 wret(i) = \exp(\text{wstar}) * (2.0 - \exp(-(\text{w}(i) - \text{wstar})));
11 end
12 
13 i = i+1;14 end
15 end
- 94 - ニューニー産業動学に関する研究ノート (数値計算編) (3)
```
入力された産業構造 w =  $(\omega_1, \dots, \omega_{\text{refirms}})$ に対して exp{*g*( $\omega$ )} = (exp{*g*( $\omega$ <sub>1</sub>)},  $\dots$ , exp{g( $\omega_{\text{nfirms}}$ )})を計算して、計算結果 wret を出力する関数である。wstar は $\omega^*$ に相当し, $\omega_i$  (i = 1, ..., nfirms) が wstar よりも小さいとき(08行目)と,大 きいとき(10行目)に分けて、それぞれ exp{*g*(ω<sub>i</sub>)}を計算する。これを wret の 第 i 要素に格納する。

```
01 function \lceil \text{out1} \rceil = newton(p, objfunk)
02 id = eye(size(p, 1));
03 epsilon = 0.0001; 
04 tol = 1e-8;
05 maxiter = 100:
06 iter = 0;
07 norm = tol+1;
08 deriv = zeros(size(p, 1), size(p, 1));
09 
10 while (norm > tol) && (iter < maxiter) 
11 iter = iter+1:
12 [x] = feval(objfunk, p);
```
13  $14$  i = 1: 15 **while**  $i \leq size(p, 1)$ 16  $[y]$  = feval(objfunk, p + epsilon.\*id(:, i)); 17 deriv(:, i) =  $(y - x)/epsilon$ ;  $18 \t i = i+1;$ 19 **end** 20 21 pnew =  $p - 0.6*inv$  (deriv) \*x; 22 norm =  $max(abs(pnew - p))$ ; 23  $p = pnew;$ 24 **end** 25 26 **if** norm > tol 27 %**ニュートン=ラフソン法失敗**% 28 **end** 29  $30$  out1 = pnew; 31 **end**

 関数 objfunk と初期点 p = (p1, , p*N*)を入力して,ニュートン=ラフソン法 により根 pnew を求めて出力する。

 *k* 回反復後の根の推測値を p(*k*) とする。関数 objfunk の点(p(*k*) , objfunk(p(*k*) )) における線形近似式は

$$
\text{obj} \cdot \text{tunk}(p) = \text{obj} \cdot \text{tunk}(p^{(k)}) + \frac{\partial \text{obj} \cdot \text{tunk}}{\partial p}(p^{(k)})(p - p^{(k)}). \tag{190}
$$

ただし,偏微分係数行列

$$
\frac{\partial \text{objfunk}}{\partial p} = \begin{pmatrix} \frac{\partial \text{objfunk}}{\partial p_1} & \cdots & \frac{\partial \text{objfunk}}{\partial p_N} \\ \vdots & & \vdots \\ \frac{\partial \text{objfunk}}{\partial p_1} & \cdots & \frac{\partial \text{objfunk}}{\partial p_N} \end{pmatrix} .
$$
 (191)

根では obj funk(p) = **o** となるから、改良された根の推測値 p<sup>(k+1)</sup>は,

$$
\text{obj} \operatorname{tunk}(p^{(k)}) + \frac{\partial \text{obj} \operatorname{tunk}}{\partial p}(p^{(k)})(p^{(k+1)} - p^{(k)}) = \mathbf{0} \tag{192}
$$

を満たさなければならない。偏微分係数行列の逆行列が存在するならば,

$$
p^{(k+1)} = p^{(k)} - \text{obj} \operatorname{funk}(p^{(k)}) \left[ \frac{\partial \text{obj} \operatorname{funk}}{\partial p} (p^{(k)}) \right]^{-1} \tag{193}
$$

となる。ここでは,根に収束しない事態を回避するため,また収束の速度を向上 させるために,偏微分係数行列の逆行列に0.6をかけて計算する(図4参照)79)。 偏微分係数は次のようにして計算する。

$$
\frac{\partial \text{obj} \, \text{funk}}{\partial p_i} = \frac{\text{obj} \, \text{funk}(p_1, \cdots, p_i + \varepsilon, \cdots, p_N)}{(p_i + \varepsilon) - p_i} \,. \tag{194}
$$

コードは次のようになっている。(194)式の $\epsilon$ を0.0001とする(03行目)。許 容誤差 tol,および反復回数の上限 maxiter を定める(04,05行目)。反復回 数 iter,および誤差 norm を初期化する(06,07行目)。誤差が許容誤差 tol を超えており、かつ反復回数 iter が maxiter 回を超えない限り、ニュートン =ラフソン法を繰り返して根の推測値を改良する。

ニュートン=ラフソン法では次のような処理が行われる。x = objfunk(p), y = obifunk(p1, ..., pi+  $\varepsilon$  ..., p<sub>N</sub>)の値をそれぞれ求めて (12, 16行目), (194) 式に 従って偏微分係数を計算した上で,deriv の第 *i* 列に格納する(17行目)。これ を *i* = 1, , *N* について計算することで,

<sup>79)</sup> 減衰(damped)ニュートン=ラフソン法と呼ばれる。0.6 は減衰係数である。

産業動学に関する研究ノート (数値計算編) (3)  $-97 -$ 

$$
deriv = \frac{\partial{obj\,funk}}{\partial p} \tag{195}
$$

を得る。(193) 式に従い、改良された根の推測値 pnew を求める (21行目)。そし て,誤差

$$
norm = ||p^{(k+1)} - p^{(k)}||
$$
  
= Max|<sub>i</sub> 
$$
|p^{(k+1)} - p^{(k)}||
$$
 (196)

を計算する(22行目)。pnew を p に代入して,ニュートン=ラフソン法を繰り返 す(23行目)。

 反復回数 iter が maxiter 回を超えたことで **while** ループを抜けたとき,そ れでもなお誤差が tol を上回っていたら,根は収束しなかったと見なし,ニュー トン=ラフソン法は失敗したと判断する(26~28行目)。そうでないときは収束 したと判断して、pnew を objfunk の根として値を返す (30行目)。

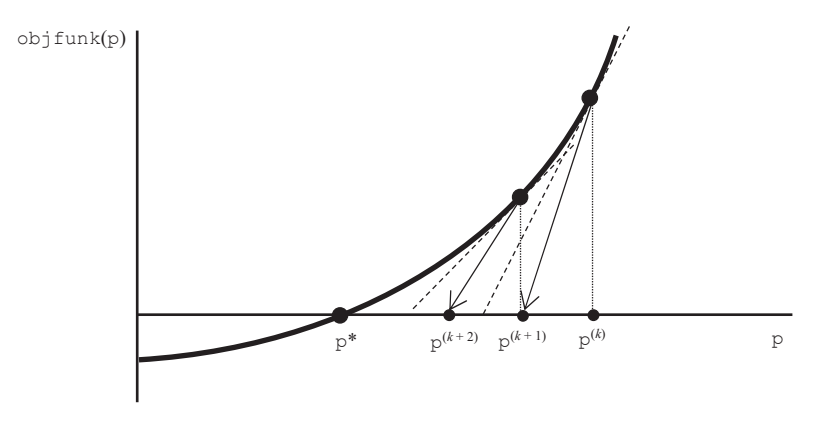

**図4 減衰ニュートン=ラフソン法** 

# **7.シミュレーション**

```
7.1 コード
```

```
01 wthis = [entry k+2; zeros(rInfirms-1, 1)];02 numtimes = 10000;
03 
04 load(['a.' PREFIX ' markov' int2str(rlnfirms) '.mat']);
05 
06 lifedis = [];
07 valuedis = [];
08 lifemx = zeros(rlnfirms, 1);
09 valuemx = zeros(rlnfirms, 1);
10 
11 t = 0;12 while t < numtimes 
13 codew2 = encode(wthis);
14 pr = prising(codew2, :)';
15 xx = newx(codew2, :)';
16 vv = newvalue(codew2, :)';17 
18 wtrans = zeros(rlnfirms, 1);
19 [\sim, \text{ vind}] = \min(\text{vv};20 i = (min(vv) == phi)*(vind-1) + (min(vv) > phi)*rlnfilms;21 
22 if i > 0 
23 wtrans(1:i) = wthis(1:i);
24 end
25 
26 lifemx = lifemx + (wthis > 0);
```

```
27 this exit = (wtrans == 0) \& (lifemx > 0);
28 lifemx = lifemx - (\text{whis} > 0);29 
30 if sum(thisexit) > 031 [\sim, \sim, \text{v1}] = find(lifemx.*thisexit);
32 \qquad \qquad [\sim, \sim, v21 = find(valuemx.*thisexit);33 
34 lifedis = [lifedis; v1]; 
35 valval = v2 + (beta.^(1+v1))^*phi;36 valuedis = [valuedis; valval]; 
37 
38 lifemx = lifemx .* (1-thisexit); 
39 valuemx = valuemx \cdot (1-thisexit);
40 end
41 
42 \qquad \text{codew} = \text{encode}(\text{wtrans});43 valuemy = valuemy
      + (beta.^lifemx) .* (-xx + profit(codew, :)'); 
44 
45 yesentry = 0;
46 entrypr = rand(1, 1);
47 yesentry = (isentry(codew) > entrypr); 
48 
49 if yesentry 
50 wtrans(rlnfirms) = entry k;
51 entryfee = x entryl + entrypr * (x entryh - x entryl);
52 valuemx(rlnfirms) = -entryfee; 
53 else
54 entryfee = 0;
```
- 100 - **産業動学に関する研究ノート(数値計算編)(3)** 

```
55 end
56 
57 lifemx = lifemx + (wtrans > 0);
58 wnext = wtrans 
      + (pr >= rand(rlnfirms, 1)) - (rand(1, 1) \le delta);
59 wnext = max(([wnext, zeros(rlnfirms, 1)])')';
60 temp = flipud(sortrows([wnext, lifemx, valuemx], 1));
61 wthis = temp(:, 1);62 lifemx = temp(:, 2);
63 valuemx = temp(:, 3);64 t = t+1;
65 end
```
 5節で計算されたマルコフ完全ナッシュ均衡をもとに,産業動学のシミュレー ションを行う。メインルーチンの実行により,均衡が生成する価値関数 newvalue, 投資関数 newx,効率性の上昇確率 prising,参入確率 isentry といったデー タがファイルに保存されている。シミュレーションでは,このファイルをロード してデータをモデルに与え,企業行動と産業構造の動態を観察する。データ newvalue, newx, prising は行列であり,行番号はエンコードされた産業構造, 列番号は企業のインデックスに対応する。毎期,どの企業も newx に従って投資 を実行し,newvalue がスクラップ価値 phi よりも低くなると退出する。

 毎期間[0,1]上の一様分布から rlnfirms 個の値をランダムに抽出して,各 企業に値を割り振る。prising よりも小さい値を割り振られた企業は,効率性 パラメータが上昇したと解釈する80)。isentry はベクトルであり,要素のイン デックスはエンコードされた産業構造に対応する。毎期間 [0, 1] 上の一様分布 から値をランダムに抽出して,それが isentry よりも小さい値ならば,参入が

<sup>80)</sup> ランダムに抽出した値が[0, prising]に収まるならば,効率性は上昇する。したがって, 投資水準が高く、その結果 prising の値が大きくなっている企業ほど、効率性が上昇す る可能性が高まる。

発生したと解釈する。

 初期の産業構造を外生的に与えて,10,000期のシミュレーションを行う。10,000 期間において産業で活動したすべての企業について,生存期間 lifemx と獲得し た総利潤の割引現在価値 valuemx を記録して,それぞれの分布 lifedis, valuedis を導き出す。

以下では、コードを解説していく。

01行目:初期の産業構造を wthis = (*a*f + 2, 0, …, 0)とする。

02行目:シミュレーションの期間 numtimes を設定する。0期から numtimes 1期までシミュレーションを行う。

04行目:マルコフ完全ナッシュ均衡値が保存されているファイルから,データ newvalue, newx, prising, isentry を読み込む。

06~09行目:lifedis,valuedis,lifemx,valuemx を初期化する。

13行目:産業構造 wthis をエンコードして codew2を得る。

14行目:産業構造 codew2における効率性の上昇確率 pr を求める。

15行目:産業構造 codew2における投資関数ベクトル xx を求める。

16行目:産業構造 codew2における価値関数ベクトル vv を求める。

18行目:退出が完了した後の産業構造 wtrans について,これを初期化する。

19行目:価値関数ベクトル vv を構成する rlnfirms 個の要素の中で最小値を見 つけ,その要素のインデックスを vind とする。

20行目:事業を継続する企業数 i を求める。vv の最小値がスクラップ価値 phi に等しいならば、vind-1社が事業を継続する。vv の最小値が phi よりも大き いならば退出は起こらず、rlnfirms 社すべてが事業を継続する。

22~24行目:退出が完了した後の産業構造 wtrans を構築する。企業数 i が正な らば、事業を継続する企業が存在する。よって 1~i 番目の企業は産業で活動 しているので、産業構造 wthis の第1~i 要素を wtrans の第1~i 要素に代入 する。i +1 ~rlnfirms 番目の企業は退出しているので、wtrans の第 i +1 ~ rlnfirms 要素については,初期化を維持して値をゼロとする。

26行目:wthis の要素が正である企業,すなわち,効率性が正である企業はこの 期には生存しているので,これらの企業の生存期間 lifemx を1つ増やす。

 $\overline{a}$ 

27行目:lifemx の要素が正であり,なおかつ wtrans の要素がゼロである企業, すなわち,今期は生存しており,かつこの期に退出する企業を考える。これら企 業のインデックスに対応する thisexit の要素を1と置いて目印を付ける。 28行目:26行目で変更した lifemx を元に戻す。つまり,lifemx は前期までの

生存期間である。

30行目:thisexit の要素の和が正であるとき,退出する企業が存在する。これ らの企業について,生存期間を lifedis に,これまで獲得した総利潤の割引現 在価値を valuedis に,それぞれ記録する。31~36行目でこの処理を行う。

31行目:退出する企業のインデックスに対する要素にはその企業の lifemx を格 納し,残りはゼロを置いたものが,ベクトル lifemx.\*thisexit である。した がって,v1は退出する企業の lifemx を一列に並べたベクトルである81)。

32行目:31行目と同様に,v2は退出する企業の valuemx を一列に並べたベクト ルである。

34行目:lifedis に v1を追加する。退出する企業が現れるたびに,これらの企 業の生存期間を lifedis に追加していく。

35行目:退出する企業はこれまで合計 v2の利潤を得ている。そして,参入して から1+ v1期後に退出してスクラップ価値 phi を得るので、割り引いた価値を v2に足し合わせる。これが valval であり、退出する企業がこれまで獲得した総 利潤の割引現在価値となる。

36行目:valuedis に valval を追加する。退出する企業が現れるたびに valval を計算して,この値を valuedis に追加していく。

38,39行目:退出する企業の lifemx と valuemx をゼロにリセットし,それ以 外の企業の lifemx と valuemx はそのままにしたものを,lifemx や valuemx に置き換える。

42行目:退出が完了した後の産業構造 wtrans をエンコードして codew を得る。 43行目:今期も事業を継続する企業について,彼らがこれまで獲得してきた総利 潤の割引現在価値を計算する。前期まで獲得した総利潤の割引現在価値 valuemx

<sup>81) [~, ~,</sup> *v*] = find(*A*)は,行列 *A* の非ゼロ要素を *v* へ一列に格納する MATLAB®の組み込 み関数である。

に,今期獲得した純利益を割り引いた上で足し合わせる。これを改めて valuemx に置き換える。純利益は,産業構造 codew で実現する利潤から,産業構造 codew2 で実行される投資額を差し引いたものである82)。この純利益は,企業が参入して から lifemx 期後に獲得するので、割引率 β<sup>lfemx</sup> で割り引く。

45行目:yesentry を0に初期化する。

 $\overline{a}$ 

46行目:[0,1]上の一様分布から値をランダムに抽出し,これを entrypr とす る。

47行目:産業構造 codew における参入確率 isentry が entrypr よりも大きい ときは,参入が発生したと見なして,yesentry を1とする83)。

49行目:yesentry が1であるときは参入が発生するので,50~52行目で参入が 発生した後の産業構造を構築し,参入企業の価値を計算する。

50行目: wtrans の rlnfirms 番目の要素に entry k を代入して、参入が発生 した後の産業構造 wtrans を構築する。

51行目:参入確率 entrypr に対応する参入費用 entryfee を計算する。参入費 用 x<sup>e</sup> は, [x entryl, x entryh]上の一様分布に従う確率変数であるから, 次式 が成り立つ84)。

$$
entrypr = Pr(xe \le entryfee) = \frac{entryfee - x_entry1}{x_entryh - x_entry1}.
$$
 (197)

52行目:rlnfirms番目の企業は新規参入企業であり,今期は参入費用entryfee を負担する。

53, 54行目:yesentry が0であるときは参入が発生しないので,参入費用をゼ

<sup>82)</sup> 事業継続の価値関数における利潤は、退出が完了する前の産業構造の(エンコードされ た産業構造は codew2)で実現する利潤で評価する((8), (71)式)。この価値関数をスクラッ プ価値と比較して退出を決める。他方,事業を継続するときに実際に獲得する利潤は,退 出が起こった後の産業構造め(エンコードされた産業構造は codew)で実現する利潤に なる。

<sup>83)</sup> 産業構造に空きスロットがないときは,isentry がゼロとなるので,どのような entrypr が抽出されても参入は起こらない。

<sup>84)</sup> 参入価値  $V^e$  について,  $V^e$  > entryfee のとき参入が起こる。これを確率で評価すると, Pr(*x<sup>e</sup>*≤*V*<sup>e</sup>)≥Pr(*x<sup>e</sup>* ≤ entryfee)となり,これが isentry ≥ entrypr に対応する。

ロとする。

57行目:産業構造 wthis において,効率性が正である企業の生存期間 lifemx を1つ増やす。すなわち,28行目の処理で lifemx を前期までの生存期間とした ので,今期の生存を lifemx に反映させる。

58行目:各企業の効率性が変化した後の産業構造 wnext を構築する。[0,1]上 の一様分布から rlnfirms 個の値をランダムに抽出する。rlnfirms 個の値を並 べたベクトルと確率ベクトル pr を,要素ごとに比較する。前者の値が小さくな る要素について,そのインデックスに対応する企業は効率性が上昇したものと判 定する。また,[0,1]上の一様分布から値を1つ抽出する。この値が確率 delta よりも小さくなるならば,産業全体にショックが生じて,すべての企業の効率性 は低下したものと判定する。

59行目:wnext の要素が0未満になるものは0に調整する。

60~63行目:wnext の要素を降順に並べ替えて wthis とする。wthis が次期の 産業構造となる。wnext の並び替えに合わせて、lifemx と valuemx も同じよ うに並べ替える。

64行目:次の期に進む。

 $\overline{a}$ 

#### **7.2 投資関数と価値関数のグラフ**

 マルコフ完全ナッシュ均衡によって生成される企業1と企業2の投資水準と 価値のグラフを
平面 ( $\omega_L, \omega_L$ )  $\omega_L > \omega_L$ 上に描く (図5~12)85)。パラメータを次 のように置く。

*N* = 2,  $x_H^e = 0.25$ ,  $x_L^e = 0.15$ ,  $\omega^e = 4$ ,  $\beta = 0.925$ ,  $\delta = 0.7$ ,  $\phi = 0.1$ ,  $a = 3$ ,  $mc = 5$ ,  $M = 5$ ,  $\overline{\omega} = 25$ ,  $\omega^* = 12$ ,  $D = 3$ ,  $f = 0.2$ ,  $\gamma = 1$ .

<sup>85)</sup> データ点の間を線形で補間してグラフを描いている。

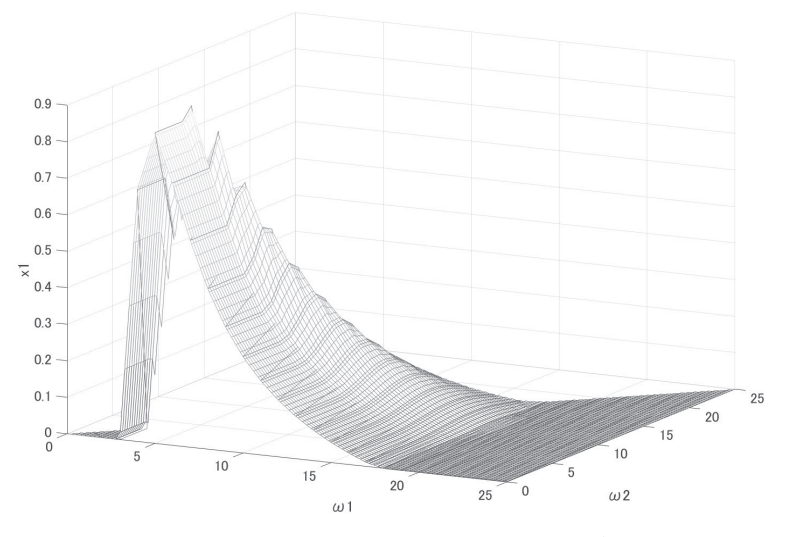

**図5 クールノー競争における企業1の投資関数のグラフ** 

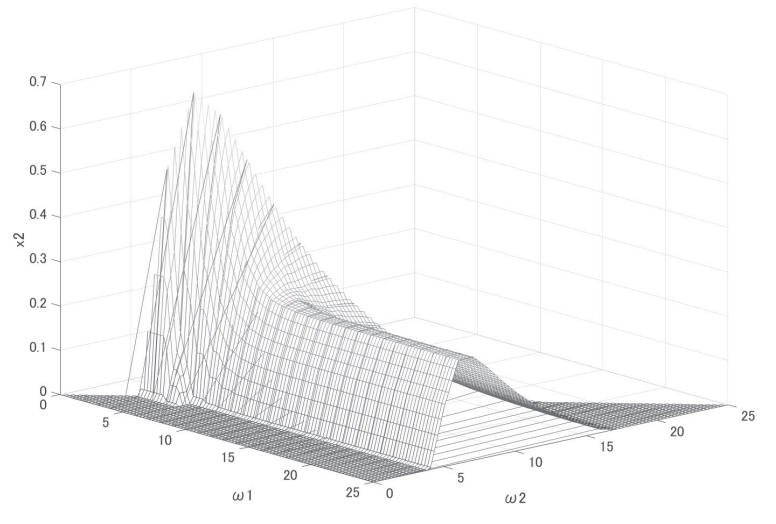

**図6 クールノー競争における企業2の投資関数のグラフ** 

- 106 - **産業動学に関する研究ノート**(数値計算編) (3)

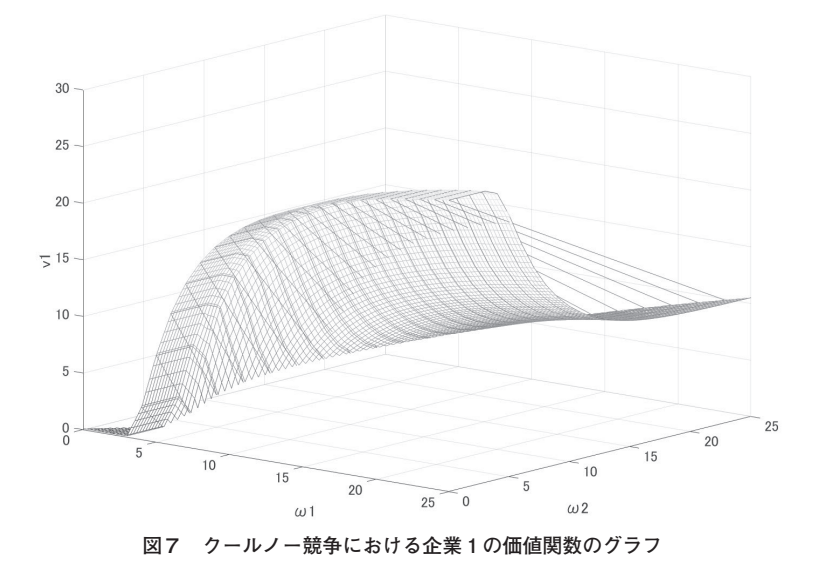

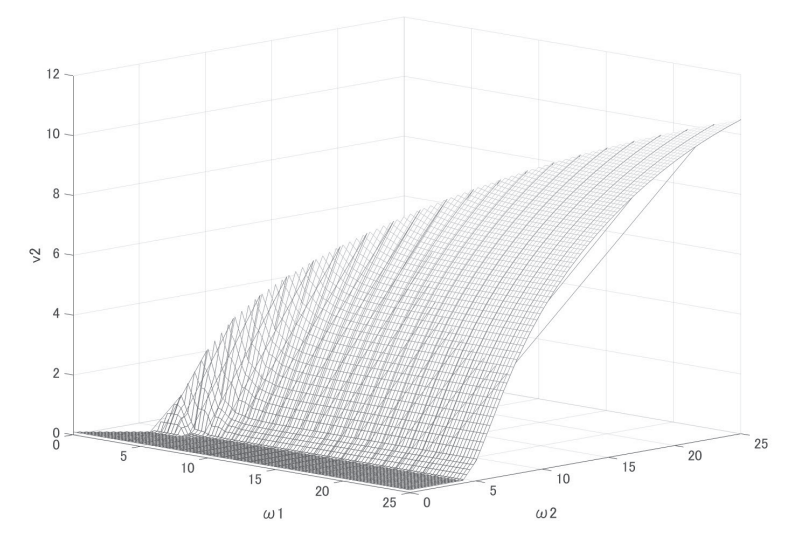

**図8 クールノー競争における企業2の価値関数のグラフ** 

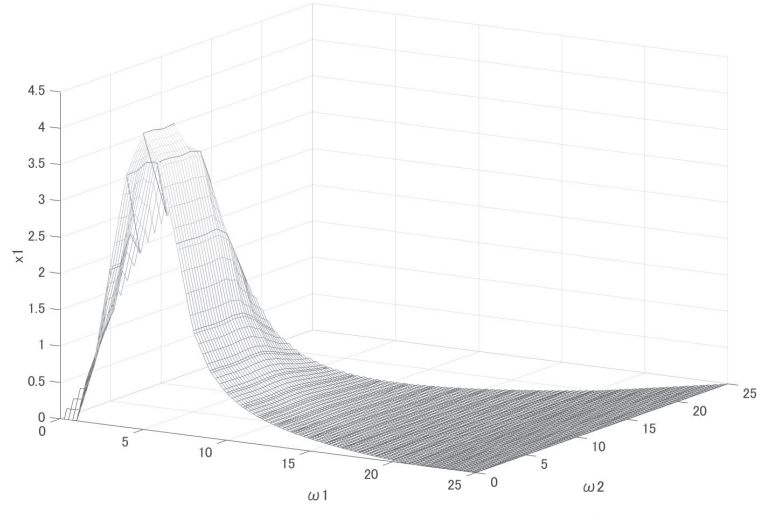

**図9 ベルトラン競争における企業1の投資関数のグラフ** 

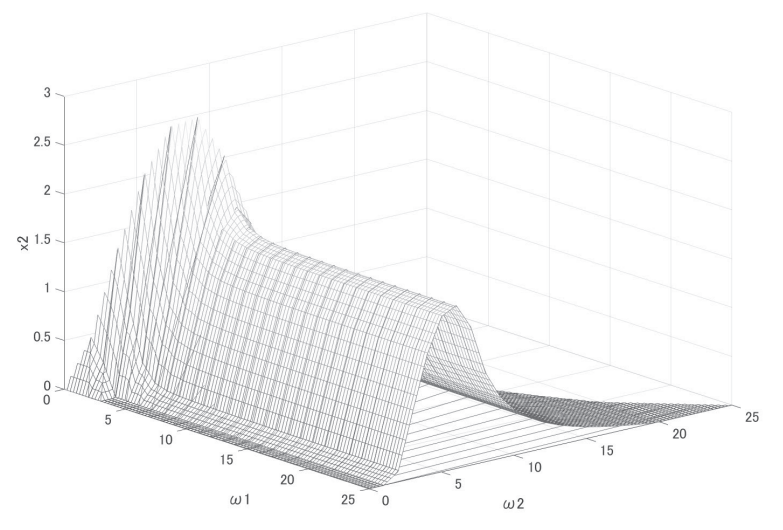

**図10 ベルトラン競争における企業2の投資関数のグラフ** 

- 108 - **産業動学に関する研究ノート (数値計算編)** (3)

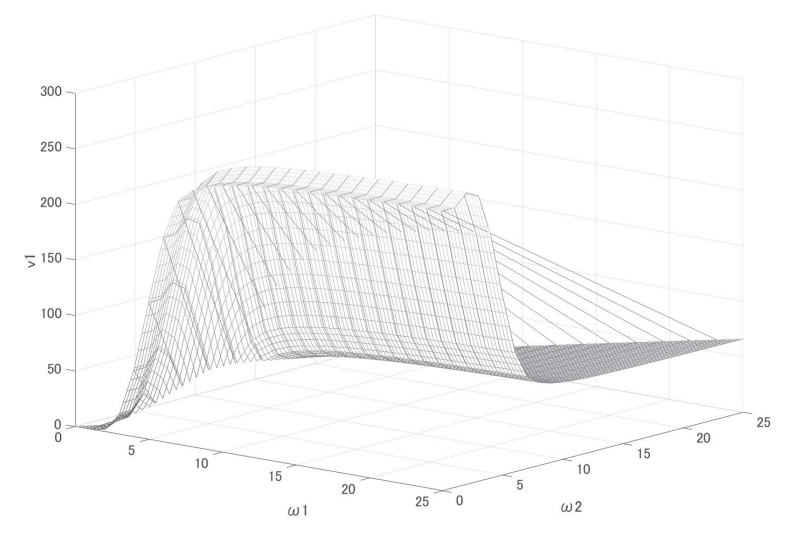

**図11 ベルトラン競争における企業1の価値関数のグラフ** 

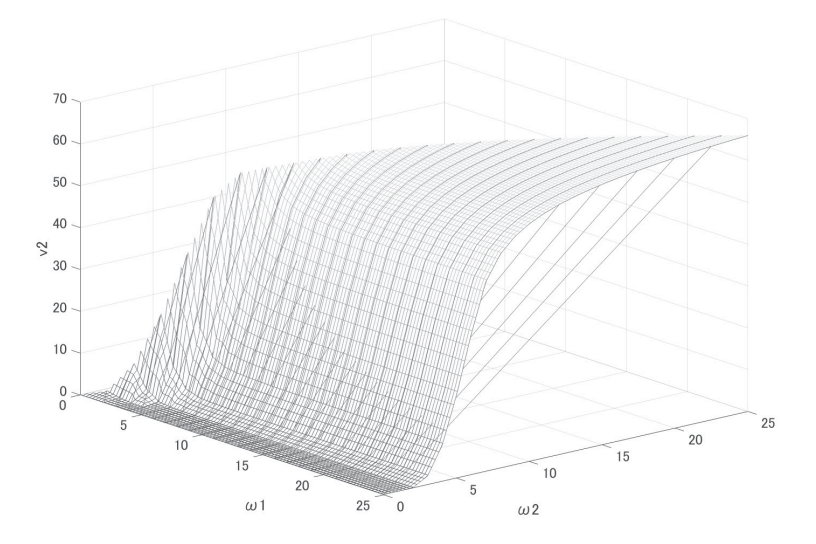

**図12 ベルトラン競争における企業2の価値関数のグラフ** 

## **7.3 シミュレーションの結果**

 $\overline{a}$ 

 マルコフ完全ナッシュ均衡によって導き出される産業動学を,シミュレーショ ンにより確認する。3社の企業の間でクールノー競争,もしくはベルトラン競争 が10,000期間繰り返される。*N* = 3以外のパラメータは,前節と同じ数値を設定す る。シミュレーションの結果を表7および表8に示す86)。

(続く)

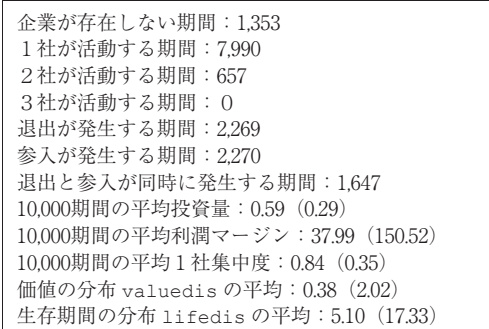

( )の値は標準偏差

**表7 シミュレーションの結果(クールノー競争)** 

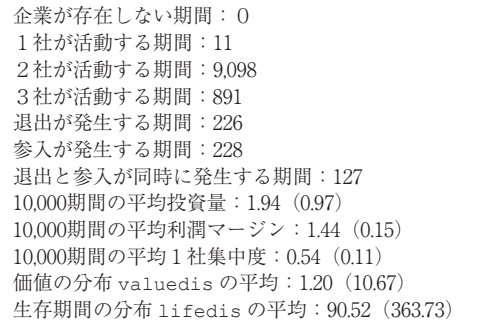

( )の値は標準偏差

#### **表8 シミュレーションの結果(ベルトラン競争)**

<sup>86)</sup> 効率性の上昇・下落,あるいは,参入の発生は確率的に決まるので,シミュレーション を実施するたびに結果は微妙に異なる。表7・表8は結果の1つに過ぎない。

#### **参考文献**

- [1] 伊里正夫,藤野和健(1985)『数値計算の常識』,共立出版。
- [2] 奥村晴彦(1991)『C 言語による最新アルゴリズム事典』,技術評論社。
- [3] 皆本晃弥(2005)『C 言語による数値計算入門:解法・アルゴリズム・プログラム』, サ イエンス社。
- [4] 蓑谷千凰彦(1998)『すぐに役立つ統計分布』,東京図書。
- [5] Anderson, S., A.de Palma., and J-F.Thisse.(1992), *Discrete Choice Theory of Product Differentiation*, MIT Press.
- [6] Doraszelski, U. and A. Pakes. (2007), "A Framework for Applied Dynamic Analysis in IO", In Armstrong, M. and R.Porter.(eds.), *Handbook of Industrial Organization* : *Volume 3*, North-Holland, pp.1887-1966.
- [7] Judd, K. (1998), *Numerical Methods in Economics*, MIT Press.
- [8] Mathews, J. and K. Fink. (2003), *Numerical Methods Using MATLAB*, Pearson Prentice-Hall.
- [9] Miranda, M. and P. Fackler. (2002), *Applied Computational Economics and Finance*, MIT Press.
- [10] Pakes, A., G. Gowrisankaran., and P. McGuire. (1993), "Implementing the Pakes-McGuire Algorithm for Computing Markov Perfect Equilibria in Gauss", Working Paper, Yale University.
- [11] Pakes, A. and P. McGuire. (1993), "Computing Markov-Perfect Nash Equilibria : Numerical Implications of a Dynamic Differentiated Product Model.", *RAND Journal of Economics*, Vol.25, pp.555-589.
- [12] Press, W., S. Teukolsky., W. Vetterling., and B.Flannery.(2007), *Numerical Recipes* : *The Art of Scienctific Computing*, Cambridge University Press.
- [13] Stachurski, J. (2009), *Economic Dynamics* : *Theory and Computation*, MIT Press.
- [14] Train, K. (2009), *Discrete Choice Methods with Simulation*, Cambridge University Press.